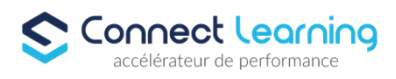

# **Formation INDESIGN- Tous niveaux - 20h**

*Cette formation vise à fournir aux participants une expertise complète dans l'utilisation d'Adobe InDesign, en mettant l'accent sur des compétences pratiques et applicables dans le domaine de la conception graphique et de la publication. 16h de visioconférence en individuel + 4h en e-learning*

### **Durée:** 20.00 heures

### **Prix :** 1494.00€

### **Public cible**

- Salariés
- Entreprises
- Toute personne souhaitant apprendre ou se perfectionner sur le logiciel afin de réaliser des documents, brochures, dépliants avec une mise en page élaborée.

#### **Prérequis**

- Comprendre comment créer, enregistrer et organiser des fichiers sur un ordinateur.
- Avoir accès à un ordinateur avec le logiciel Adobe InDesign préalablement installé.

### **Accessibilité et délais d'accès**

CONNECT LEARNING s'assure que la formation proposée puisse être accessible aux personnes en situation de handicap.

Notre réfèrent handicap vous accompagnera dans votre projet de formation afin d'anticiper ensemble les aménagements éventuels à mettre en œuvre pour favoriser la réussite de votre parcours.

Vous trouverez également sur notre site internet et dans votre espace apprenant le livret "politique du handicap" vous donnant toute les informations utiles afin de réaliser votre formation dans les meilleures conditions.

Votre contact : Thierry DAHAN

Courriel: handicap@connect-learning.com Téléphone 01.89.47.04.52

Délai d'accès si CPF : 14 jours

**Qualité et indicateurs de résultats** 

### **Objectifs pédagogiques**

- Comprendre l'interface d'InDesign et créer des documents
- Maîtriser les outils de mise en page.
- Utiliser les fonctionnalités avancées de typographie.
- Intégrer des images et des graphiques de manière professionnelle.
- Concevoir des documents interactifs pour le web.
- Maîtriser les styles de paragraphe pour une cohérence visuelle.

# **Contenu de la formation**

**CONNECT LEARNING** | 10 rue de Penthièvre Paris 75008 | Numéro SIRET: *90469485800013* | Numéro de déclaration d'activité: *11 756356675 (auprès du préfet de région de: Ile de France) Cet enregistrement ne vaut pas l'agrément de l'Etat.*

### **CONNECT LEARNING**

10 rue de Penthièvre 75008 Paris Email: pedagogie@connect-learning.com Tel: +33189470452

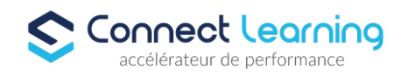

- Introduction à Adobe InDesign
	- Présentation de l'interface d'InDesign.
	- Création, enregistrement et ouverture de documents.
	- Gestion des pages et des paramètres de document.
- Mise en Page et Gestion des Objets
	- Mise en page de textes et d'images.
	- Utilisation des calques pour organiser les éléments.
	- Création et utilisation de gabarits de page.
- Textes et Typographie
	- Création et gestion de styles de texte.
	- Utilisation avancée de polices et de caractères spéciaux.
	- Flux de texte entre les blocs et les pages.
- Gestion des Images et des Graphiques
	- Importation et gestion d'images.
	- Création et modification de graphiques vectoriels.
	- Outils de retouche d'images intégrés.
- Création de Documents Interactifs et Numériques
	- Ajout de liens hypertextes et de boutons.
	- Création de formulaires et de diaporamas.
	- Exportation de documents interactifs en PDF.
	- Préparation des fichiers pour les services d'impression.
- Automatisation avec les Scripts et les Styles de Paragraphe
	- Introduction aux scripts et automatisation.
	- Création et utilisation de styles de paragraphe.
	- Personnalisation des scripts pour les besoins spécifiques.

### **Organisation de la formation**

### **Equipe pédagogique**

CONNECT LEARNING est le spécialiste des parcours de formation personnalisés, en fonction de votre niveau, de votre besoin et des thématiques choisies.

Parcours 100% sur mesure, 100% flexible, 100% progressif.

Notre approche pédagogique innovante et multimodale, à la pointe des nouvelles technologies, permet un apprentissage efficace, motivant et immersif.

Notre équipe pédagogique expérimentée depuis de nombreuses années vous accompagne tout au long de votre parcours de formation. Notre service administratif vous conseille pour la mise en place et le suivi de vos dossiers de formations.

Un (e) conseiller (ère) pédagogique dédié (e) vous assiste tout au long de votre apprentissage avec des contacts réguliers pour s'assurer du bon avancement de la formation.

Vous disposez d'un espace apprenant comprenant :

- Votre référentiel certification
- Les modalités de certification
- Des supports pédagogiques intégrés par votre formateur
- Vos évaluations de pré formation et post formation

Vous trouverez dans cet espace, l'ensemble des documents nécessaires attestant du bon déroulement de la formation et des enquêtes de satisfaction.

Votre conseiller (ère) vous guidera pour la prise en main de tous les outils que nous mettons à votre disposition.

Votre service administratif :

Ouvert du lundi au jeudi de 9h00 à 17h00 et le vendredi de 9h00 à 12h30.

**CONNECT LEARNING** | 10 rue de Penthièvre Paris 75008 | Numéro SIRET: *90469485800013* | Numéro de déclaration d'activité: *11 756356675 (auprès du préfet de région de: Ile de France) Cet enregistrement ne vaut pas l'agrément de l'Etat.*

# **CONNECT LEARNING**

10 rue de Penthièvre 75008 Paris Email: pedagogie@connect-learning.com Tel: +33189470452

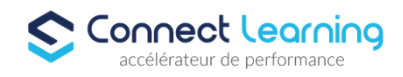

- Par téléphone : 01 89 47 04 52
- Par mail : pedagogie@connect-learning.com

Votre service pédagogique :

Ouvert du lundi au jeudi de 9h00 à 17h00 et le vendredi de 9h00 à 12h30.

• Par téléphone : 01 89 47 04 52

• Par mail : pedagogie@connect-learning.com

Votre référent handicap :

Thierry DAHAN

- Par téléphone : 01 77 38 18 15
- Par mail : thierry.dahan@connect-learning.com

Excellente formation !

#### **Moyens pédagogiques et techniques**

Plateforme d'apprentissage en accès illimité

#### **Dispositif de suivi de l'exécution de l'évaluation des résultats de la formation**

- Évaluation d'entrée : Test de positionnement
- Évaluation pendant la formation : Analyse des acquis en cours de formation .
- Passage de la certification

### **Modalités de certification**

Certification ICDL RS5190 -Utilisation d'un logiciel de PAO Euro Aptitudes - Date de décision 29-05-2020 - Date d'échéance de l'enregistrement 29-05-2025